## School participation – principals

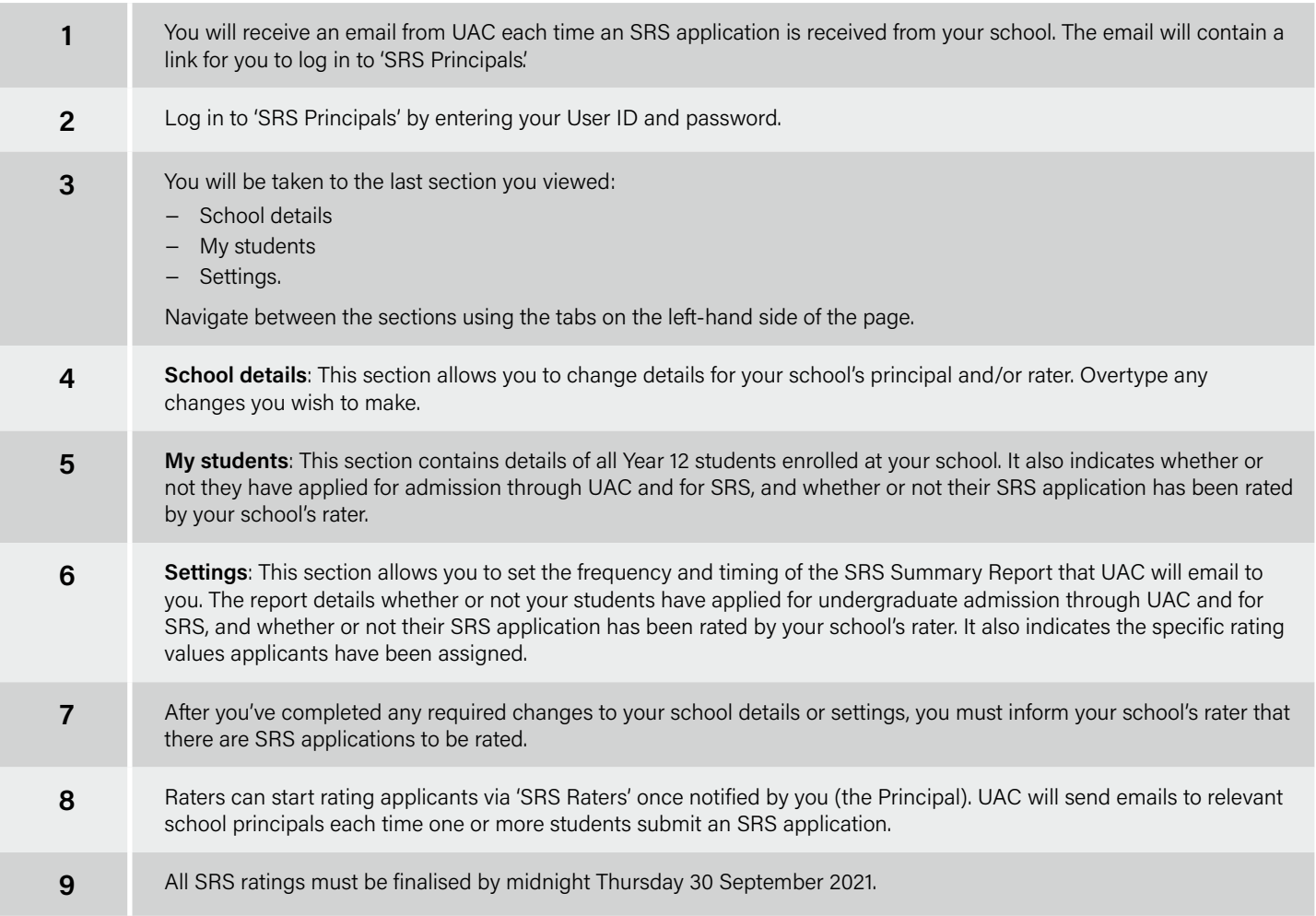

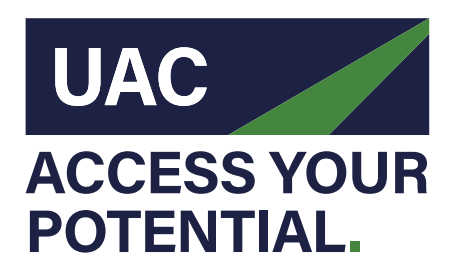

## **Universities Admissions Centre** (NSW & ACT) Pty Ltd

Quad 2, 6 Parkview Drive, Sydney Olympic Park NSW Locked Bag 112, Silverwater NSW 2128

**T** (+61 2) 9752 0200

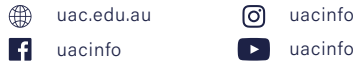

## School participation – raters

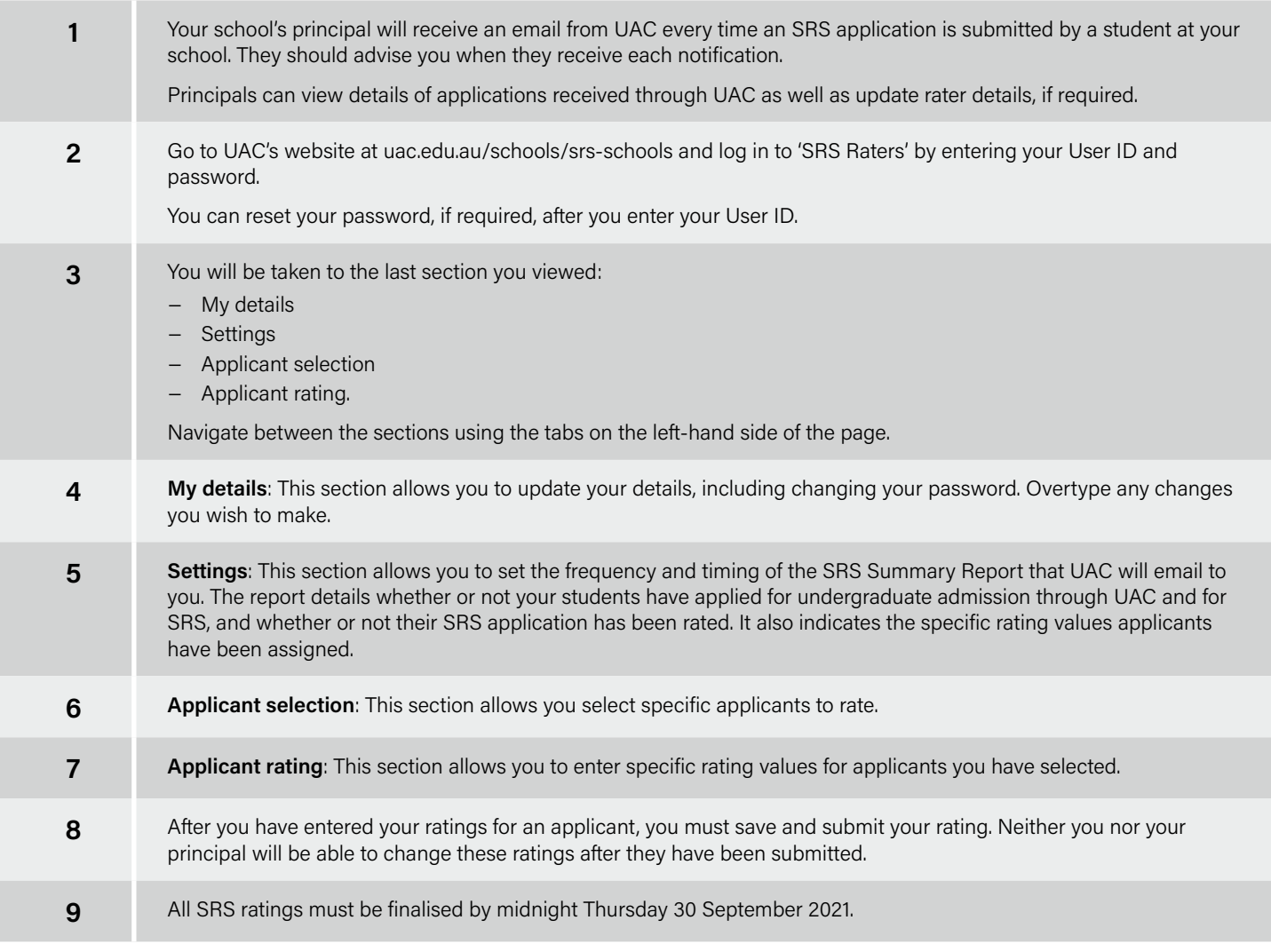